#### **Identify Tools not use Opacity settings**

*2014-12-01 12:24 AM - Alexander Novoselov*

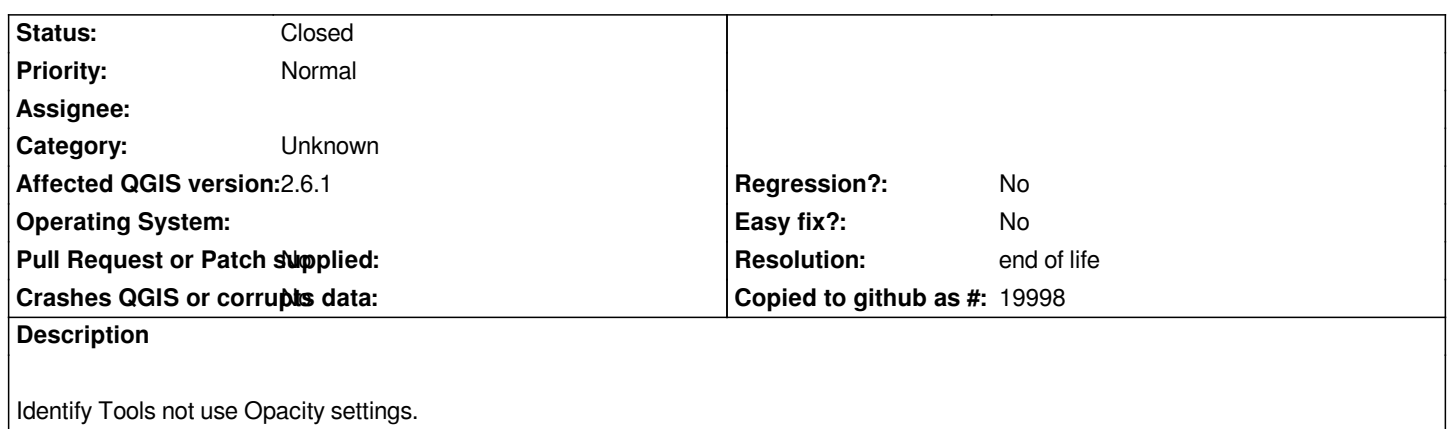

# **History**

## **#1 - 2017-05-01 01:07 AM - Giovanni Manghi**

*- Easy fix? set to No*

*- Regression? set to No*

### **#2 - 2017-09-22 10:07 AM - Jürgen Fischer**

*- Category set to Unknown*

## **#3 - 2019-03-09 03:12 PM - Giovanni Manghi**

*- Resolution set to end of life*

*- Status changed from Open to Closed*

*End of life notice: QGIS 2.18 LTR*

*Source:*

*http://blog.qgis.org/2019/03/09/end-of-life-notice-qgis-2-18-ltr/*

**Files**

*[18.png](http://blog.qgis.org/2019/03/09/end-of-life-notice-qgis-2-18-ltr/) 140 KB 2014-11-30 Alexander Novoselov*